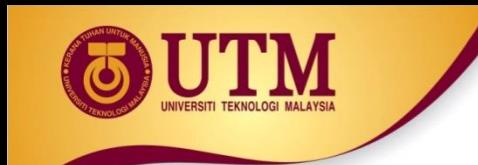

# **08: STRUCTURED DATA**

### Programming Technique I (SCSJ1013)

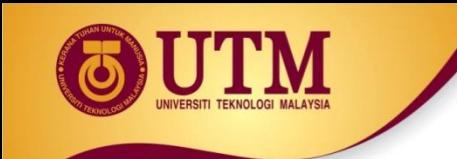

## **Abstract Data Types**

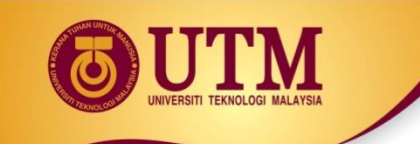

### **Abstract Data Types**

#### <sup> $\circledR$ </sup> A data type that specifies:

- ◆ values that can be stored
- $\bullet$  operations that can be done on the values

#### <sup>23</sup> User of an abstract data type does not need to know the implementation of the data type, e.g., how the data is stored

#### <sup> $&$ </sup> ADTs are created by programmers

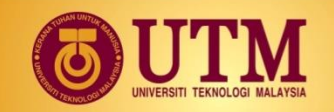

### **Abstraction and Data Types**

 **Abstraction**: a definition that captures general characteristics without details.

 Ex: An abstract triangle is a 3-sided polygon. A specific triangle may be scalene, isosceles, or equilateral

 **Data Type**: defines the values that can be stored in a variable and the operations that can be performed on it

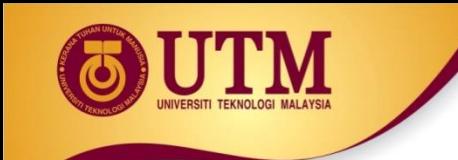

### **Combining Data into Structures**

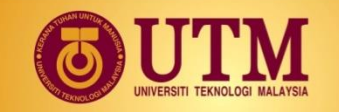

### **Introduction to Structures**

 Structure: C++ construct that allows **multiple variables** to be **grouped together**.

```
 General format:
    struct <structName>
    {
      type1 field1;
      type2 field2;
     };
```
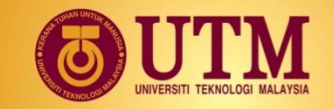

### **Example: struct Declaration**

**struct Student**

```
{
```
**int studentID; string name; short yearInSchool; double gpa; };**

Structure tag

Structure members

innovative · entrepreneurial · global

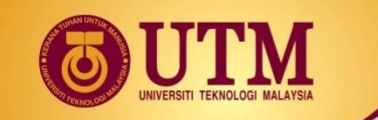

### **struct Declaration Notes**

Must have **;** after closing **}**.

<sup>33</sup> struct names commonly begin with **uppercase letter**.

 $\circledR$  Multiple fields of same type can be in comma-separated list: **string name, address;**

<sup>88</sup> struct declaration **does not** allocate memory or create variables.

 $\circledR$  To define variables, use structure tag as type name: **Student bill;**

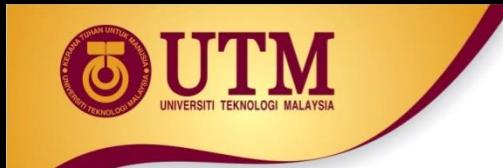

## **Defining Variables**

**& struct declaration does not allocate memory or create** variables

<sup>23</sup> To define variables, use structure tag as type name: Student bill;

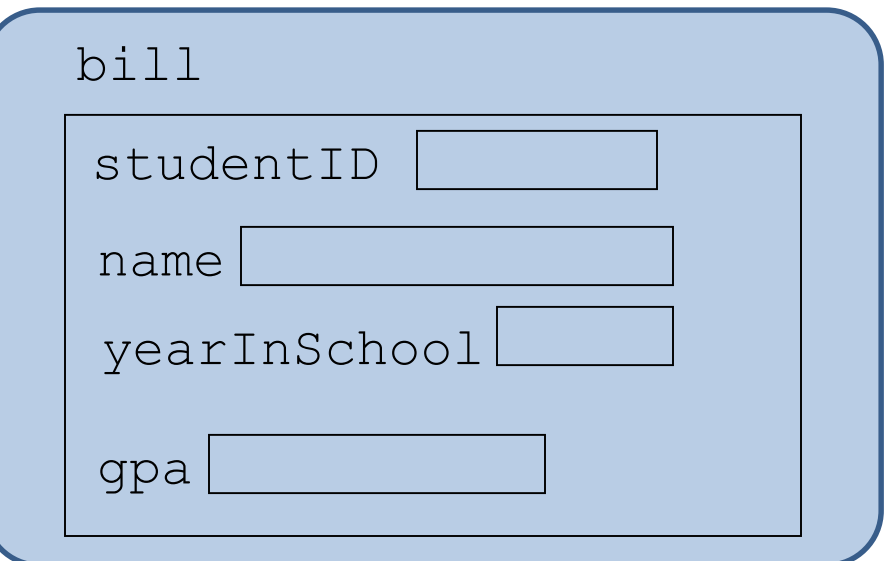

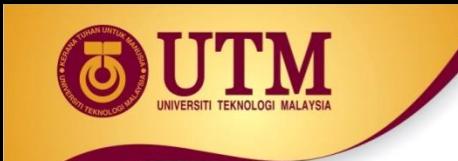

## **Accessing Structure Members**

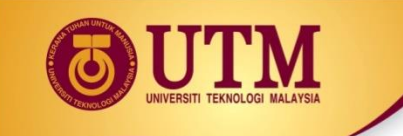

### **Accessing Structure Members**

 Use the dot (.) operator to refer to members of struct variables: cin >> stu1.studentID; getline(cin, stu1.name);

stu $1.\text{spa} = 3.75$ ;

<sup>8</sup> General Format: Member variables can be used in any manner appropriate for their data type

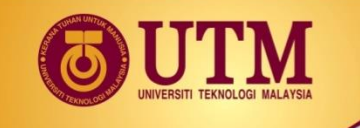

## **Accessing Structure Members** example

#### Program 11-1

// This program demonstrates the use of structures.

```
2 #include <iostream>
```

```
#include <iomanip>
```

```
using namespace std;
4.
```

```
6.
   const int SIZE = 25; // Array size
```

```
struct PayRoll
8
```

```
9
   \left\{ \right.10 -int empNumber; // Employee number
11char name[SIZE]; // Employee's name
12 double hours; // Hours worked
13 -double payRate; // Hourly payRate
      double grossPay; // Gross Pay
14 -15 \t}
```

```
16
```
5.

7

# **Program 11-1 (Continued)**

```
int main()
17
18
    \left\{ \right.19
       PayRoll employee; // employee is a PayRoll structure.
20<sub>o</sub>21
       // Get the employee's number.
       cout << "Enter the employee's number: ";
22
23
       cin >> employee.empNumber;
24
25
       // Get the employee's name.
26
       cout << "Enter the employee's name: ";
27
       cin.jpg(); // To skip the remaining '\n' character
       cin.qetline(employee.name, SIZE);
28
29
30
       // Get the hours worked by the employee.
31
       cout << "How many hours did the employee work? ";
32
       cin >> employee.hours;
33
34
       // Get the employee's hourly pay rate.
35
       cout << "What is the employee's hourly payRate? ";
36
       cin >> employee.payRate;
37
38
       // Calculate the employee's gross pay.
       employee.grossPay = employee.hours * employee.payRate;
39
40
```
## **Program 11-1 (Continued)**

;

Program 11-1

```
(continued)
```
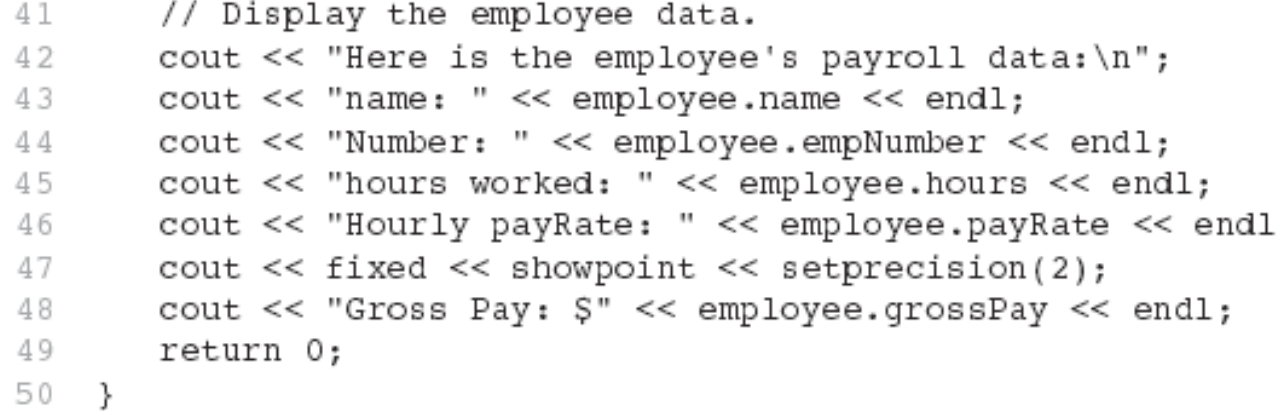

#### Program Output with Example Input Shown in Bold

Enter the employee's number: 489 [Enter] Enter the employee's name: **Jill Smith [Enter]** How many hours did the employee work? 40 [Enter] What is the employee's hourly pay rate? 20 [Enter] Here is the employee's payroll data: Name: Jill Smith Number: 489 Hours worked: 40 Hourly pay rate: 20 Gross pay: \$800.00

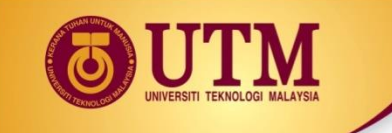

### **Displaying a struct Variable**

 $\circledR$  To display the contents of a struct variable, must display each field separately, using the dot operator:

cout << bill; // won't work cout << bill.studentID << endl; cout << bill.name << endl; cout << bill.yearInSchool; cout << " " << bill.gpa;

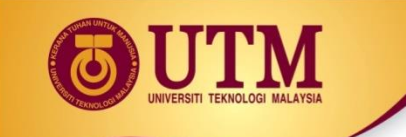

### **Comparing struct Variables**

### Cannot compare struct variables directly: if ( $bill = = willlin)$ // won't work

<sup><sup>2</sup> Instead, must compare on a field basis:</sup> if (bill.studentID == william.studentID) ...

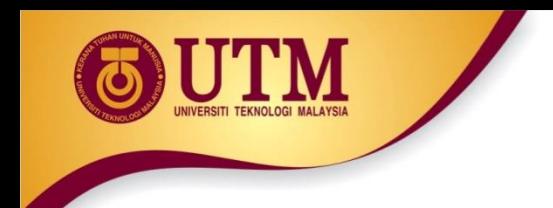

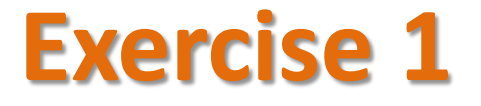

### ◆ Refer to Exercise 1 No. 2 pg. 185 Lab 10.

#### ❖ Solve the problem.

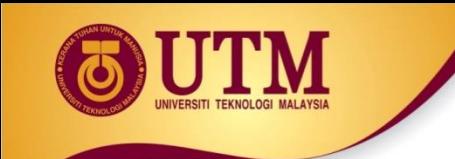

## **Initializing a Structure**

innovative · entrepreneurial · global

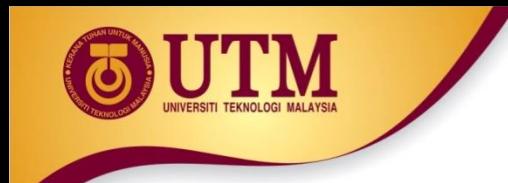

### **Initializing a Structure**

<sup>®</sup> struct variable can be initialized when defined: Student s = {11465, "Joan", 2, 3.75};

 Can also be initialized member-by-member after definition:  $s$ .name =  $"Joan"$ ; s.gpa =  $3.75$ ;

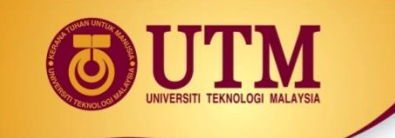

### **More on Initializing a Structure**

<sup>3</sup> May initialize only some members:  $Student$  bill =  ${14579}$ ;

<sup>2</sup> Cannot skip over members: Student  $s = \{1234, "John", ,\}$ 2.83}; // illegal

<sup>2</sup> Cannot initialize in the structure declaration, since this does not allocate memory

# **Excerpts From Program 11-4**

- struct EmployeePay 9. 10.  $\left\{ \right.$ 11. char name[LENGTH]; // Employee name  $12$ int empNum; // Employee number  $13$ double payRate; // Hourly pay rate  $14$  and  $-$ // Hours worked double hours;  $15$ double grossPay; // Gross pay 16.  $\rightarrow i$
- 20 EmployeePay employee1 =  ${^{\prime}}$  Betty Ross", 141, 18.75}; 21 EmployeePay employee2 =  $\{$  "Jill Sandburg", 142, 17.50};

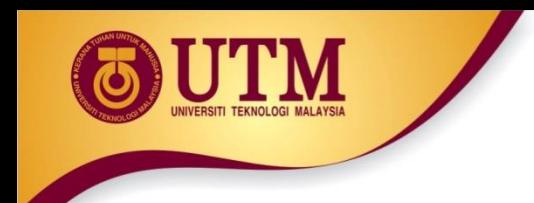

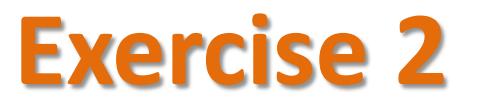

- ❖ Refer to Program 10.1 pg. 185 Lab 10
- ❖ Write a complete program to:
	- Initialize structure variables radius and rumbia to the value listed in Table 10.1.
	- Display all the values in both variables to screen

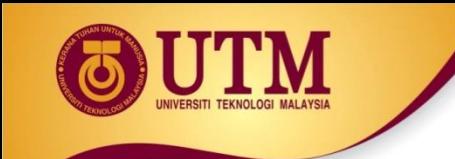

## **Array of Structures**

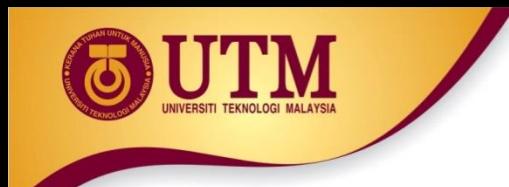

### **Arrays of Structures**

Structures can be defined in arrays

<sup>®</sup> Can be used in place of parallel arrays const int NUM STUDENTS =  $20;$ Student stuList[NUM\_STUDENTS];

<sup>23</sup> Individual structures accessible using subscript notation

<sup>
®</sup> Fields within structures accessible using dot notation: cout << stuList[5].studentID;

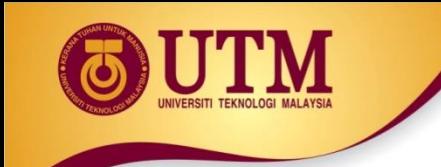

### **Arrays of Structures-Example**

#### Program 11-5

```
// This program uses an array of structures.
 1.
 2 #include <iostream>
 3 #include <iomanip>
    using namespace std;
 4.
 5.
 6.
    struct PayInfo
 7
    ₹.
 8
       int hours; // Hours Worked
 9.
       double payRate; // Hourly Pay Rate
10
    \rightarrow :
11
    int main()
12<sub>1</sub>13.
    \left\{ \right.const int NUM WORKERS = 3; // Number of workers
14 -15 -PayInfo workers[NUM WORKERS]; // Array of structures
16
       int index;
                                         // Loop counter
17
```
## **Arrays of Structures- Example**

Program 11-5

(continued)

```
18
        // Get employee pay data.
       cout << "Enter the hours worked by " << NUM WORKERS
19
             << " employees and their hourly rates. \n";
20
21
22
        for (index = 0; index < NUM WORKERS; index++)
23
        €
           // Get the hours worked by an employee.
24
25
           cout << "Hours worked by employee \frac{1}{7}" << (index + 1);
           \text{cut} \ll ": ";
26
27
           cin >> workers[index].hours;
28
           // Get the employee's hourly pay rate.
29
           cout << "Hourly pay rate for employee #";
30
31
           \text{cut} \ll (\text{index} + 1) \ll ": ";
32
           cin >> workers[index].payRate;
33
           \cot < \epsilon endl;
34
        \mathcal{F}35
36
        // Display each employee's gross pay.
37
        cout << "Here is the gross pay for each employee: \n";
38
        cout << fixed << showpoint << setprecision(2);
        for (index = 0; index < NUM WORKERS; index++)
39
        \left\{ \right.40
41
           double gross;
42
           gross = workers[index].hours * workers[index].payRate;
           cout << "Employee \frac{1}{7}" << (index + 1);
43
           \text{cut} \ll ": \text{S}" << \text{cross} \ll \text{endl};
44
45
        \mathcal{F}return 0;
46
47
```
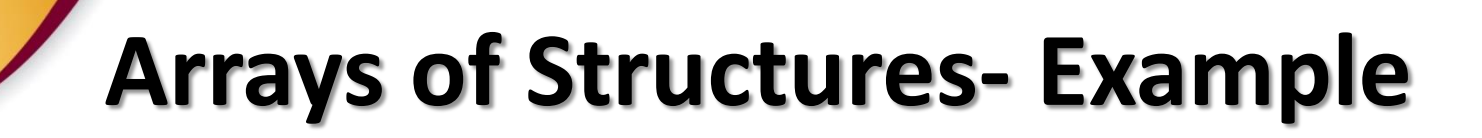

#### Program Output with Example Input Shown in Bold

Enter the hours worked by 3 employees and their hourly rates. Hours worked by employee  $#1: 10$  [Enter] Hourly pay rate for employee #1: 9.75 [Enter]

Hours worked by employee  $*2: 20$  [Enter] Hourly pay rate for employee #2: 10.00 [Enter]

Hours worked by employee  $#3: 40$  [Enter] Hourly pay rate for employee #3: 20.00 [Enter]

Here is the gross pay for each employee: Employee  $#1: $97.50$ Employee  $#2: $200.00$ Employee #3: \$800.00

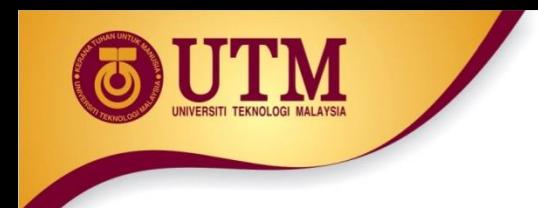

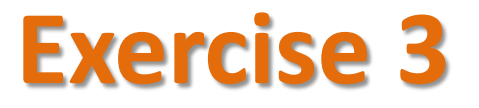

- ❖ Recall your solution in Exercise 2 (pg. 185)
- ❖ Add the following solution to the program:
	- $-$  Initialize structure variables kemayan to the value listed in Table 7.1.
	- Display all the values in the variable to screen

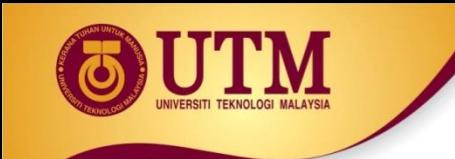

### **Nested Structures**

innovative · entrepreneurial · global

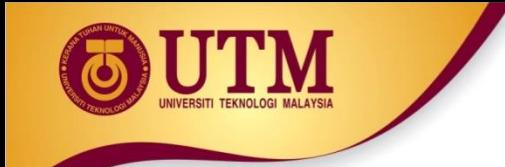

### **Nested Structures**

A structure can contain another structure as a member:

```
struct PersonInfo
{ string name, 
         address, 
         city;
};
struct Student
{int studentID;
    PersonInfo pData;
    short yearInSchool;
    double gpa;
};
```
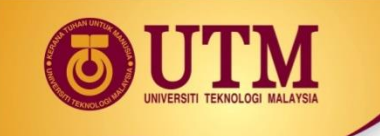

### **Members of Nested Structures**

Use the dot operator multiple times to refer to fields of nested structures:

Student s; s.pData.name = "Joanne"; s.pData.city = "Tulsa";

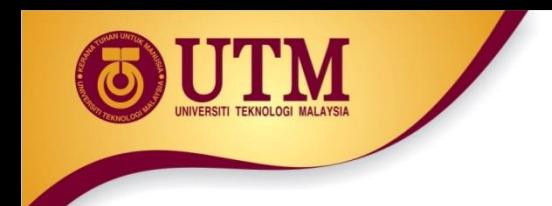

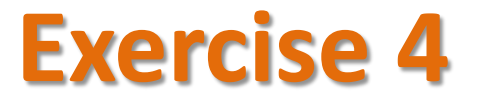

### Refer to Exercise 1 No. 5 pg. 188 Lab 10

❖ Solve the problem

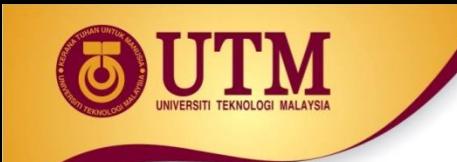

### **Structures as Function Arguments**

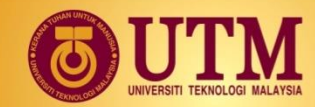

### **Structures as Function Arguments**

<sup>
®</sup> May pass members of struct variables to functions: computeGPA(stu.gpa);

 $\circledR$  May pass entire struct variables to functions: showData(stu);

 $\circledR$  Can use reference parameter if function needs to modify contents of structure variable

# **Excerpts from Program 11-7**

```
7
    const int DESC SIZE = 50; // Array size
 8
    struct InventoryItem
 9
10
    \left\{ \right.11int partNum;
                                   // Part number
12char description[DESC SIZE]; // Item description
13
                                      // Units on hand
       int onHand:
14 \
       double price;
                                       // Unit price
15 };
62
    void showItem(InventoryItem p)
63
    ₹
64
       cout << fixed << showpoint << setprecision(2);
65
       cout << "Part Number: " << p.partNum << endl;
       cout << "Description: " << p.description << endl;
66 —
67 —
       cout << "Units On Hand: " << p.onHand << endl;
       \text{cut} \ll \text{"Price: } \text{``} \ll \text{p}.\text{price} \ll \text{end1};68
69 }
```
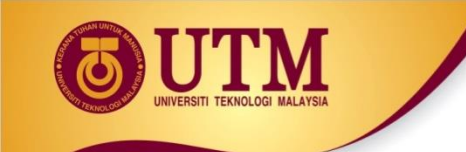

# **Structures as Function Arguments - Notes**

 Using value parameter for structure can slow down a program, waste space

<sup>
®</sup> Using a reference parameter will speed up program, but function may change data in structure

<sup>
®</sup> Using a const reference parameter allows read-only access to reference parameter, does not waste space, speed up program
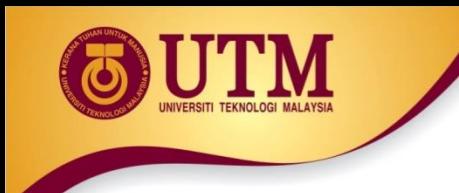

#### **Revised showItem Function**

```
void showItem(const InventoryItem &p)
€
    \text{cut} \ll \text{fixed} \ll \text{showpoint} \ll \text{setprecision}(2);
   cout << "Part Number: " << p.partNum << endl;
    cout << "Description: " << p.description << endl;
    cout << "Units On Hand: " << p.onHand << endl;
    \text{cut} \ll \text{"Price: } \text{``} \ll \text{p}.\text{price} \ll \text{end1};}
```
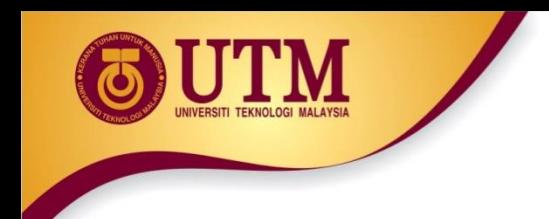

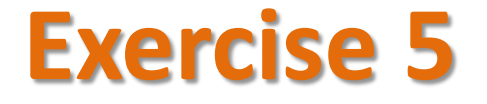

#### ❖ Refer to Exercise 1 No. 6 pg. 189 Lab 10

❖ Solve the problem

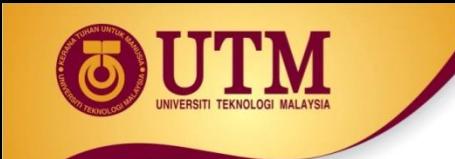

## **Returning a Structure from a Function**

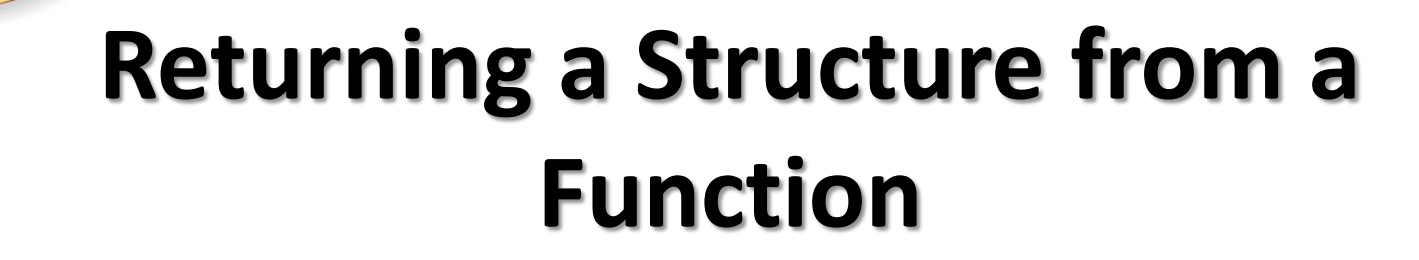

Function can return a struct:

Student getStudentData(); // prototype stu1 = getStudentData(); // call

Function must define a local structure

- $\bullet$  for internal use
- **for use with return statement**

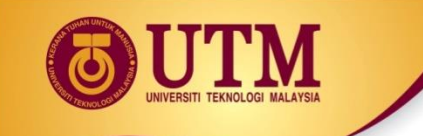

# **Returning a Structure from a Function - Example**

#### Student getStudentData()

Student tempStu; cin >> tempStu.studentID; getline(cin, tempStu.pData.name); getline(cin, tempStu.pData.address); getline(cin, tempStu.pData.city); cin >> tempStu.yearInSchool; cin >> tempStu.gpa; return tempStu; }

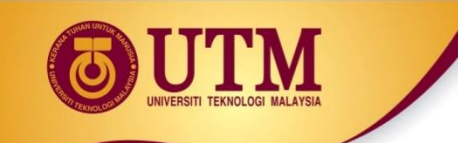

## **Returning a Structure from a Function - Example**

#### Program 11-8

```
// This program uses a function to return a structure. This
 1
 2 // is a modification of Program 11-2.
 3 #include <iostream>
 4 #include <iomanip>
 5 #include <cmath> // For the pow function
 6
   using namespace std;
7
 8
    // Constant for Pi.
    const double PI = 3.14159;
 9
10
11// Structure declaration
    struct Circle
1213
   \left\{ \right.14double radius; // A circle's radiusdouble diameter: // A circle's diameter
1516
   double area;         // A circle's area
17
   \rightarrow18
19
    // Function prototype
    Circle \ getInfo();20
2122
    int main()
23
    \left\{ \right.Circle c; // Define a structure variable
24
```
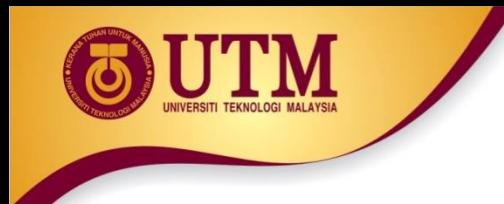

# **Program 11-8 (Continued)**

Program 11-8 (continued)

```
25 -26 -// Get data about the circle.
27c = qetInfo();
2829
       // Calculate the circle's area.
30
        c.area = PI * pow(c.radius, 2.0);31 -32 -// Display the circle data.
33.
       cout \lt\lt "The radius and area of the circle are: \n";
34
        \text{cut} \ll \text{fixed} \ll \text{setprecision}(2);
35 -cout \lt\lt "Radius: " \lt\lt c.radius \lt\lt endl;
36
       cout << "Area: " << c.area << endl;
37
       return 0;
38 +39
```
innovative · entrepreneurial · global

#### **Program 11-8 (Continued)**

```
40
41
   // Definition of function getInfo. This function uses a local
   // variable, tempCircle, which is a circle structure. The user
42
   // enters the diameter of the circle, which is stored in
43
   // tempCircle.diameter. The function then calculates the radius *
44
   // which is stored in tempCircle.radius. tempCircle is then
45
                                                           \star// returned from the function.
46
   47
48
49
   Circle \; getInfo()50
   ₹
      Circle tempCircle; // Temporary structure variable
51
52
53
      // Store circle data in the temporary variable.
54
      cout << "Enter the diameter of a circle: ";
      cin >> tempCircle.diameter;
55
     tempCircle.radius = tempCircle.diameter / 2.0;56
57
      // Return the temporary variable.
58
      return tempCircle;
59
60 }
```
#### Program Output with Example Input Shown in Bold

```
Enter the diameter of a circle: 10 [Enter]
The radius and area of the circle are:
Radius: 5.00
Area: 78.54
```
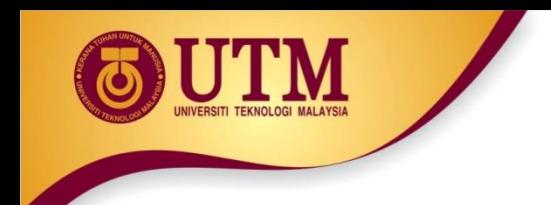

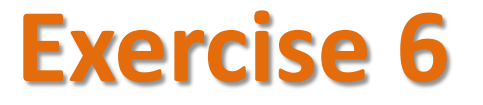

#### ❖ Refer to Exercise 3 No. 1 page 197 Lab 10

❖ Solve the problem

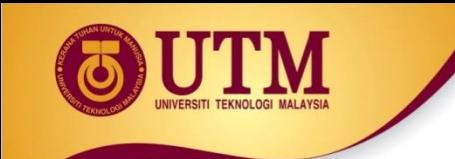

#### **Pointer to Structure**

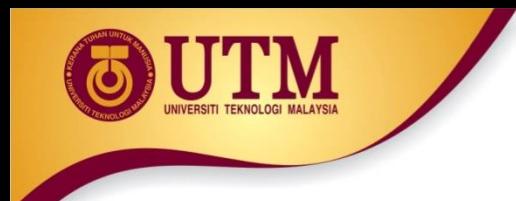

#### **Pointers to Structures**

A structure variable has an address

<sup> $®$ </sup> Pointers to structures are variables that can hold the address of a structure:

Student \*stuPtr;

<sup>23</sup> Can use & operator to assign address:

 $stuPtr = \& stu1;$ 

 $\circledR$  Structure pointer can be a function parameter

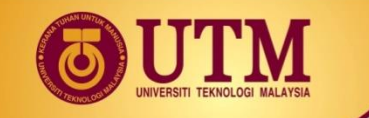

### **Accessing Structure Members via Pointer Variables**

#### $\circledR$  Must use () to dereference pointer variable, not field within structure:

cout << (\*stuPtr).studentID;

 $\circledR$  Can use structure pointer operator to eliminate () and use clearer notation:

cout << stuPtr->studentID;

#### **From Program 11-9**

```
void getData(Student *s)
43.
44.
    \left\{ \right.45.
       // Get the student name.
46
       cout << "Student name: ";
47
       cin.getline(s->name, NAME LENGTH);48
49.
       // Get the student ID number.
50
       cout << "Student ID Number: ";
51.
       \sin \gg s->idNum;
52
53.
       // Get the credit hours enrolled.
54 -
       cout << "Credit Hours Enrolled: ";
       cin >> s->creditHours;
55.
56
// Get the GPA.
cout << "Current GPA: ";
59.
       \sin \gg s->qpa;
    \mathcal{F}60
```
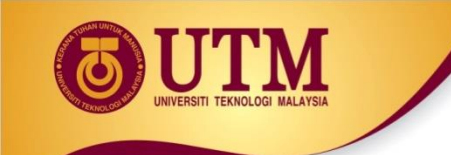

#### **Unions**

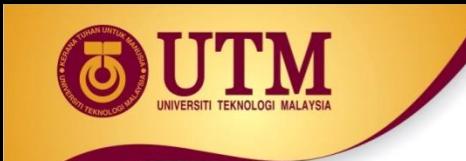

#### **Unions**

#### **& Similar to a struct, but**

- all members share a single memory location, and
- only one member of the union can be used at a time

#### <sup>®</sup> Declared using union, otherwise the same as struct

#### Variables defined as for struct variables

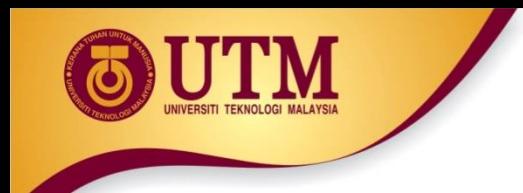

#### **Anonymous Union**

<sup><sup>2</sup> A union without a union tag:</sup>

union { ... };

Must use static if declared outside of a function

**& Allocates memory at declaration time** 

Can refer to members directly without dot operator

Uses only one memory location, saves space

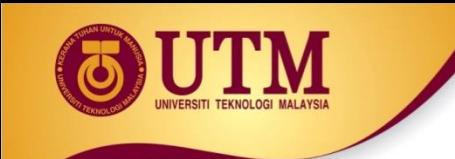

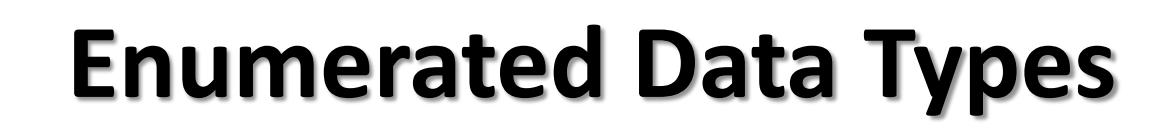

<sup>2</sup> An enumerated data type is a programmer-defined data type. It consists of values known as *enumerators*, which represent integer constants.

<sup>2</sup> Example: enum Day { MONDAY, TUESDAY, WEDNESDAY, THURSDAY, FRIDAY };

**EXAMPLE The identifiers MONDAY, TUESDAY, WEDNESDAY,** THURSDAY, and FRIDAY, which are listed inside the braces, are enumerators. They represent the values that belong to the Day data type.

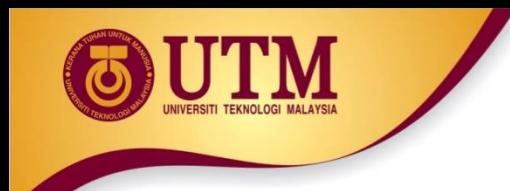

#### enum Day { MONDAY, TUESDAY, WEDNESDAY, THURSDAY, FRIDAY };

Note that the enumerators are not strings, so they aren't enclosed in quotes.

They are **identifiers**.

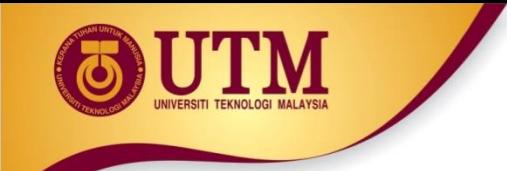

<sup>23</sup> Once you have created an enumerated data type in your program, you can define variables of that type. Example: Day workDay;

 $\circledR$  This statement defines  $workDay$  as a variable of the Day type.

 $\circledR$  We may assign any of the enumerators MONDAY, TUESDAY, WEDNESDAY, THURSDAY, or FRIDAY to a variable of the Day type. Example:

 $workDay = WEDNESDAY;$ 

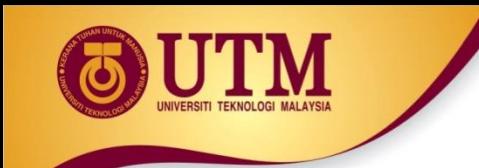

 $\circledast$  So, what is an *enumerator*?

 $\circledR$  Think of it as an integer named constant

 $\circledR$  Internally, the compiler assigns integer values to the enumerators, beginning at 0.

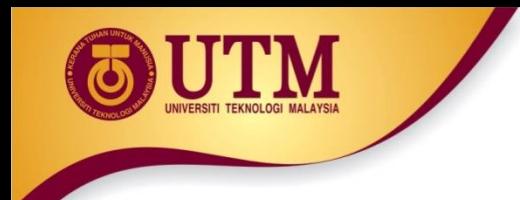

#### enum Day { MONDAY, TUESDAY, WEDNESDAY, THURSDAY, FRIDAY };

In memory...

```
MONDAY = 0TUESDAY = 1WEDNESDAY = 2THURSDAY = 3
FRIDAY = 4
```
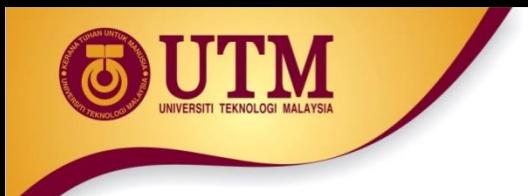

#### Using the Day declaration, the following code...

- cout << MONDAY << ""
	- << WEDNESDAY << " "
	- << FRIDAY << endl;

will produce this output:

 $0 \t2 \t4$ 

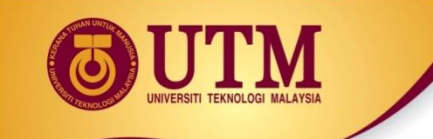

## **Assigning an integer to an enum Variable**

 $\circledR$  You cannot directly assign an integer value to an enum variable. This will not work: workDay =  $3$ ; // Error!

 $\circledR$  Instead, you must cast the integer: workDay = static cast<Day>(3);

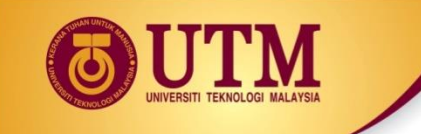

## **Assigning an Enumerator to an int Variable**

<sup>
®</sup> You CAN assign an enumerator to an int variable. For example:

int x;  $x = THURSDAY$ ;

 $\circledR$  This code assigns 3 to x.

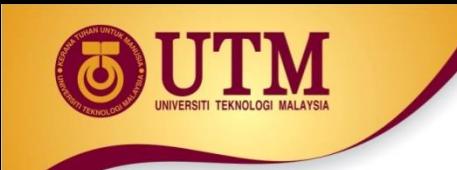

## **Comparing Enumerator Values**

 Enumerator values can be compared using the relational operators. For example, using the Day data type the following code will display the message "Friday is greater than Monday."

```
if (FRIDAY > MONDAY)
   cout << "Friday is greater "
        << "than Monday.\n";
```
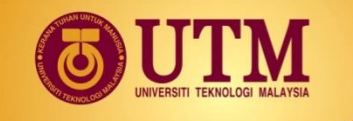

## **Comparing Enumerator Values** example

#### Program 11-12

```
// This program demonstrates an enumerated data type.
 1.
 2 #include <iostream>
    #include <iomanip>
 3.
    using namespace std;
 4
 5
    enum Day { MONDAY, TUESDAY, WEDNESDAY, THURSDAY, FRIDAY };
 6
 7
 8
    int main()
 9
    €
       const int NUM DAYS = 5; // The number of days
10
       double sales [NUM DAYS]; // To hold sales for each day
11double total = 0.0: // Accumulator
1213 -int index;
                                   // Loop counter
1415
       // Get the sales for each day.
16
       for (index = MONDAY; index <= FRIDAY; index++)
17€
18
          cout << "Enter the sales for day "
19
               << index << ": ";
20
          \text{cin} \gg \text{sales}[\text{index}];21
       \mathcal{E}22
```
#### **Program 11-12 (Continued)**

```
// Calculate the total sales.
23.
24
        for (index = MONDAY; index <= FRIDAY; index ++)
25total += sales[index];
26
27
       // Display the total.
28
       cout \ll "The total sales are \zeta" \ll setprecision(2)
29
             << fixed << total << endl:
30
31.
       return 0;
32 \rightarrow
```
#### Program Output with Example Input Shown in Bold

Enter the sales for day 0:  $1525.00$  [Enter] Enter the sales for day 1:  $1896.50$  [Enter] Enter the sales for day 2:  $1975.63$  [Enter] Enter the sales for day  $3: 1678.33$  [Enter] Enter the sales for day  $4: 1498.52$  [Enter] The total sales are \$8573.98

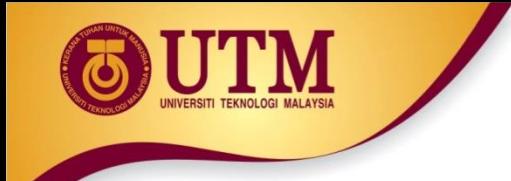

<sup>2</sup> Program 11-12 shows enumerators used to control a loop:

```
// Get the sales for each day.
for (index = MONDAY; index <= FRIDAY;
index++)
{
   cout << "Enter the sales for day " 
           << index << ": ";
      cin >> sales[index];
}
```
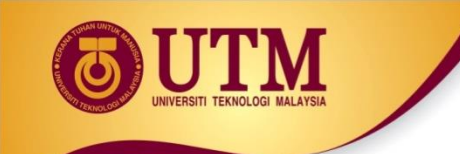

# **Anonymous Enumerated Types**

 An *anonymous enumerated type* is simply one that does not have a name. For example, in Program 11-13 we could have declared the enumerated type as:

enum { MONDAY, TUESDAY, WEDNESDAY, THURSDAY, FRIDAY };

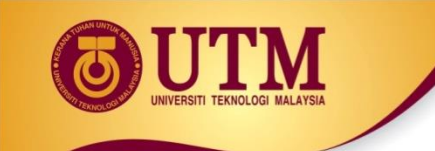

## **Using Math Operators with enum Variables**

 $\circledR$  You can run into problems when trying to perform math operations with enum variables. For example:

**Day day1, day2;** 

**// Define two Day variables. day1 = TUESDAY;** 

**// Assign TUESDAY to day1.**

**day2 = day1 + 1;**

**// ERROR! Will not work!**

<sup> $$$ </sup> The third statement will not work because the expression  $day1 + 1$  results in the integer value 2, and you cannot store an int in an enum variable

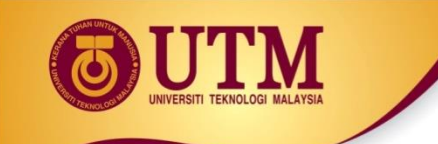

## **Using Math Operators with enum Variables**

 $\circledR$  You can fix this by using a cast to explicitly convert the result to Day, as shown here:

**// This will work. day2 = static\_cast<Day>(day1 + 1);** 

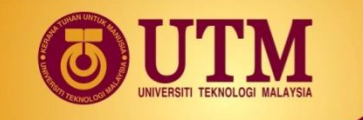

# **Using an enum Variable to Step through an Array's Elements**

<sup> $\circledR$ </sup> Because enumerators are stored in memory as integers, you can use them as array subscripts. For example:

```
enum Day { MONDAY, TUESDAY, WEDNESDAY,
           THURSDAY, FRIDAY };
const int NUM DAYS = 5;
double sales[NUM_DAYS];
sales[MONDAY] = 1525.0;sales[TUESDAY] = 1896.5;sales[WEDNESDAY] = 1975.63;sales[THURSDAY] = 1678.33;sales[FRIDAY] = 1498.52;
```
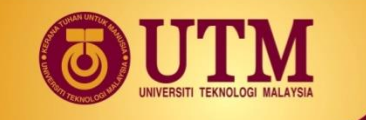

# **Using an enum Variable to Step through an Array's Elements**

 $\circledR$  Remember, though, you cannot use the  $++$  operator on an enum variable. So, the following loop will NOT work.

```
Day workDay; // Define a Day variable
// ERROR!!! This code will NOT work.
for (workDay = MONDAY; workDay \leq FRIDAY;
  workDay++)
{
   cout << "Enter the sales for day " 
        << workDay << ": ";
   cin >> sales[workDay];
}
```
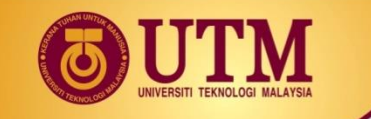

# **Using an enum Variable to Step through an Array's Elements**

<sup> $&$ </sup> You must rewrite the loop's update expression using a cast instead of ++:

```
for (workDay = MONDAY; workDay \leq FRIDAY;
    workDay = static_cast<Day>(workDay + 1))
{
   cout << "Enter the sales for day " 
        << workDay << ": ";
   cin >> sales[workDay];
}
```
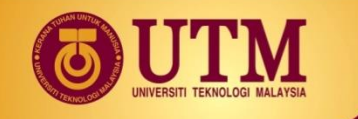

#### Using an enum Variable to Step through an Array's Elements - example

#### Program 11-13

// This program demonstrates an enumerated data type.  $\mathbf{1}$ 

```
#include <iostream>
```

```
#include <iomanip>
```

```
using namespace std;
4
```

```
enum Day { MONDAY, TUESDAY, WEDNESDAY, THURSDAY, FRIDAY };
```

```
8
    int main()
g.
    €
```

```
const int NUM DAYS = 5; // The number of days
10 - 11112double total = 0.0;
```

```
13 -Day workDay;
```

```
14
```
5.

6 7

```
double sales [NUM DAYS]; // To hold sales for each day
                          // Accumulator
                          // Loop counter
```
### Using an enum Variable to Step through an Array's Elements - example

Program 11-13

(continued)

```
15
       // Get the sales for each day.
       for (workDay = MONDAY; workDay <= FRIDAY;
16
17
                                workDay = static cast<Day>(workDay + 1))
       \left\{ \right.18
19
          cout << "Enter the sales for day "
                << workDay << ": ";
20
21
          cin >> sales[workDay];
       \mathcal{F}22
23
24
       // Calculate the total sales.
25
       for (workDay = MONDAY; workDay <= FRIDAY;
                                workDay = static cast < Day > (workDay + 1))26
27
          total += sales[workDay];28
29
       // Display the total.
30
       cout << "The total sales are S" << setprecision(2)
31
             << fixed << total << endl;
32
33
       return 0:
34 \, }
```
#### Program Output with Example Input Shown in Bold

```
Enter the sales for day 0: 1525.00 [Enter]
Enter the sales for day 1: 1896.50 [Enter]
Enter the sales for day 2: 1975.63 [Enter]
Enter the sales for day 3: 1678.33 [Enter]
Enter the sales for day 4: 1498.52 [Enter]
The total sales are $8573.98
```
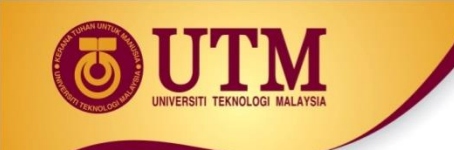

## **Enumerators Must Be Unique Within the same Scope**

 $\circledR$  Enumerators must be unique within the same scope. For example, an error will result if both of the following enumerated types are declared within the same scope:

enum Presidents { MCKINLEY, **ROOSEVELT**, TAFT }; enum VicePresidents { **ROOSEVELT**, FAIRBANKS, **SHERMAN** 

#### **ROOSEVELT** is declared twice.

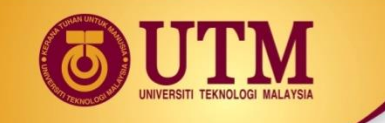

# **Declaring the Type and Defining the Variables in One Statement**

 You can declare an enumerated data type and define one or more variables of the type in the same statement. For example:

enum Car { PORSCHE, FERRARI, JAGUAR } sportsCar;

This code declares the  $Car$  data type and defines a variable named

sportsCar.